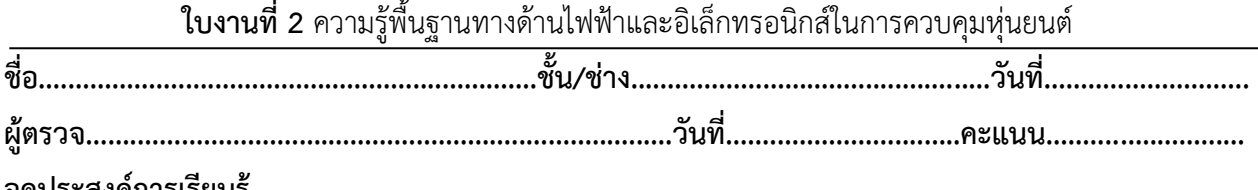

#### **จุดประสงค์การเรียนรู้**

1.มีความเข้าใจและนำไปใช้งานเกี่ยวกับหลักการทำงานในงานไฟฟ้าและอิเล็กทรอนิกส์ในการควบคุม หุ่นยนต์

2. มีทักษะเกี่ยวกับการใช้เครื่องมือวัดทดสอบวงจรไฟฟ้าและอิเล็กทรอนิกส์ การเตรียมอุปกรณ์ ประกอบ ทดสอบวงจรไฟฟ้าและอิเล็กทรอนิกส์ในการควบคุมหุ่นยนต์

3. มีเจตคติและกิจนิสัยที่ดีในการทำงานด้วยความละเอียดรอบคอบ ปลอดภัย เป็นระเบียบ สะอาด ตรง ต่อเวลา มีความซื่อสัตย์ รับผิดชอบ และรักษาสภาพแวดล้อม

# **รายการ ชื่อ รูป จำนวน ที่ 1** มัลติมิเตอร์ **1 ตัว** Multimeter **2** ตัวต้านทาน **5 ตัว**HIE E resistor

#### **เครื่องมือ/วัสดุอุปกรณ์ในการปฏิบัติงาน**

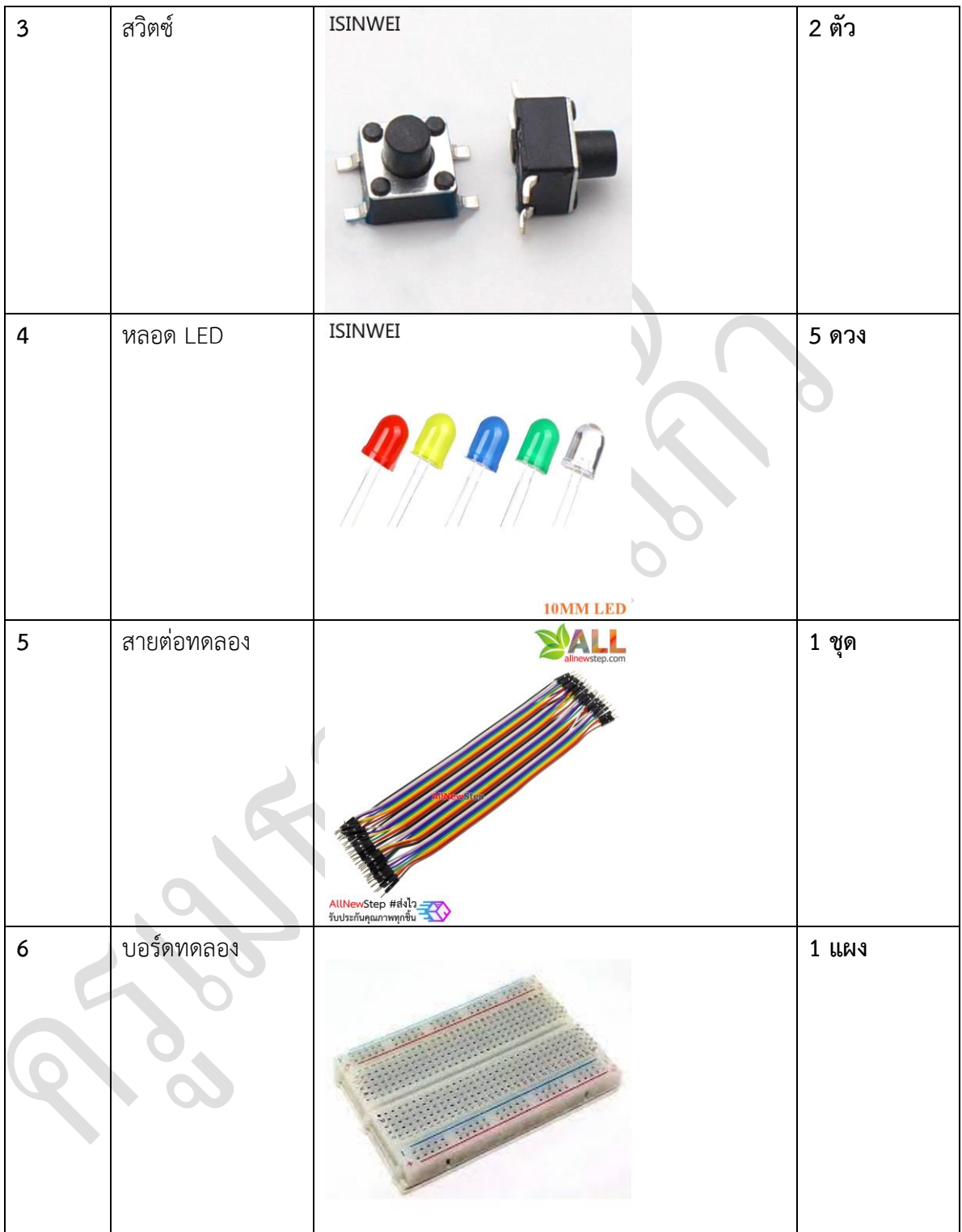

## ขั้นตอนในการปฏิบัติงาน

1.ตรวจสอบค่าตัวต้านทาน Resistor โดยอ่านค่าแถบสีและใช้ มัลติมิเตอร์ Multimeter

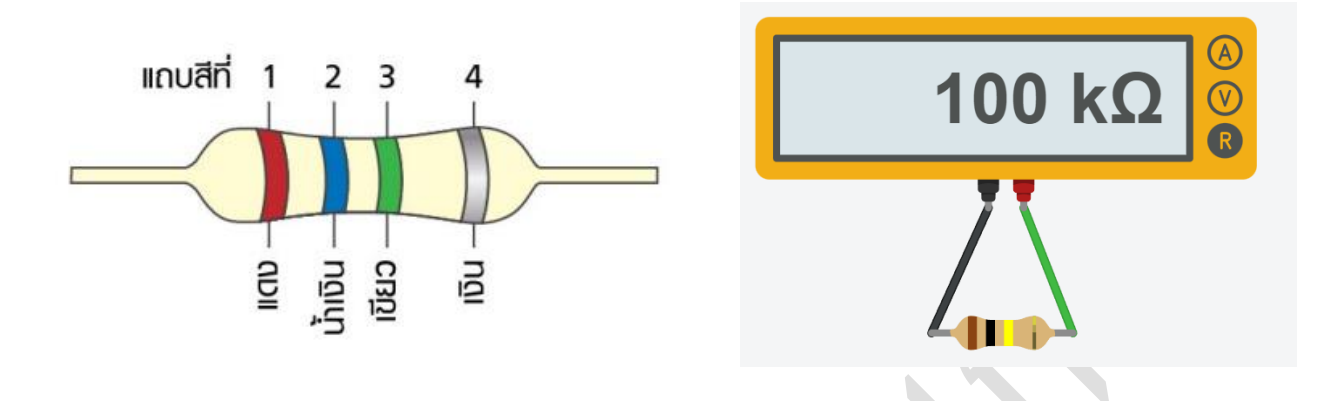

รูปที่ 1 แสดงขั้นตอนการอ่านค่าแถบสี

1.1จงใส่ค่าสีของตัวต้านทาน Resistor และใช้ มัลติมิเตอร์ Multimeter วัดค่า จำนวน5 ตัว

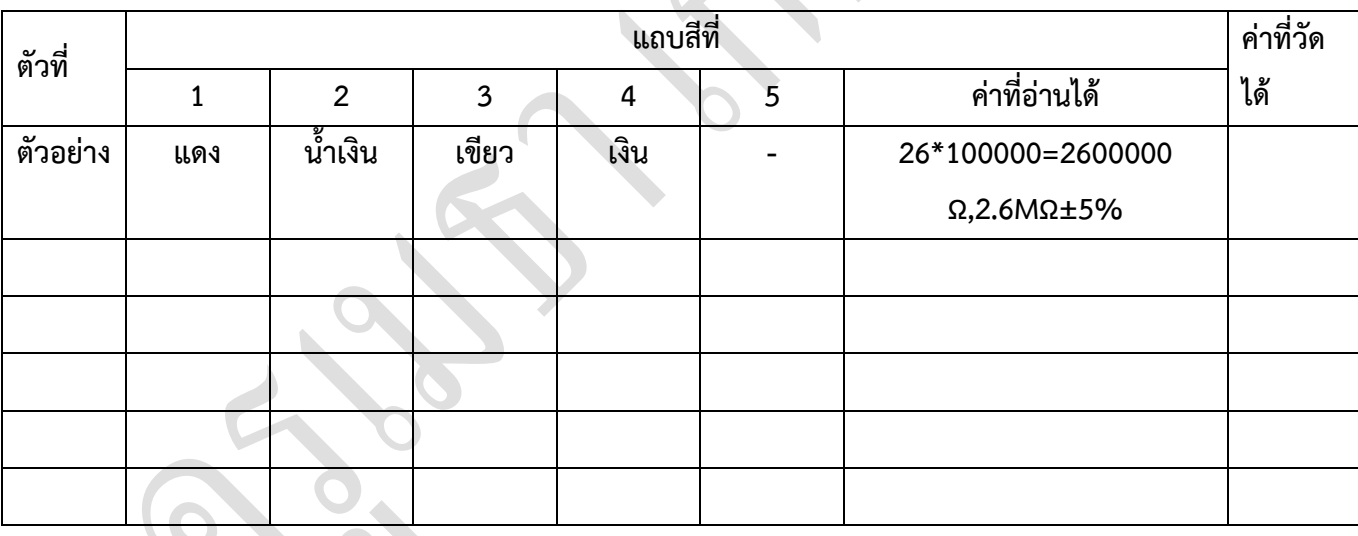

1.2สรุปผลการตรวจสอบตัวต้านทาน Resistor จากการอ่านแถบสีและมัลติมิเตอร์Multimeterวัดค่า

ผู้จัดทำนายเมธา เกิดแก้ว

วิทยาลัยเทคนิคชลบุรี

#### 2.ตรวจสอบสวิตซ์ โดยใช้ มัลติมิเตอร์ Multimeter

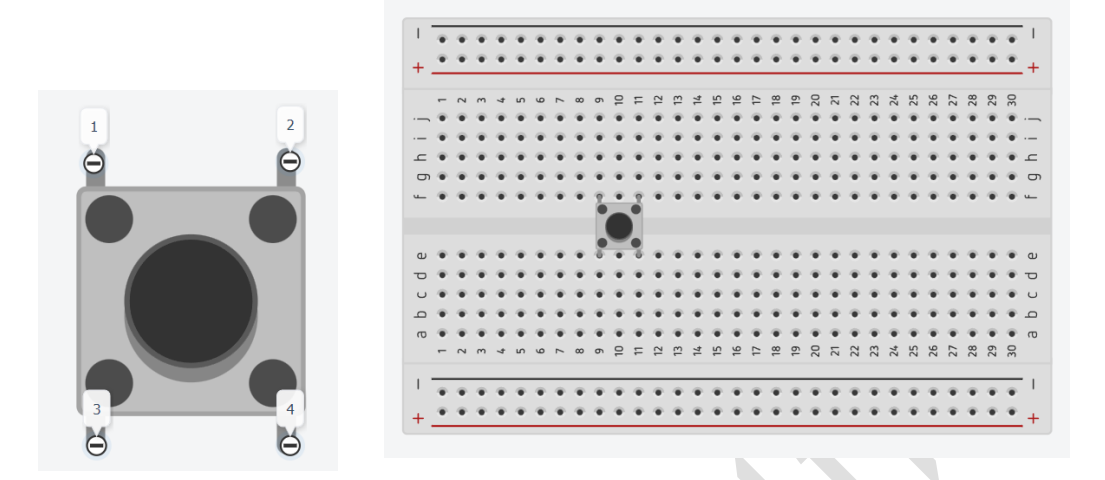

รูปที่ 2 แสดงขั้นตอนติดตั้งสวิตซ์

## 2.1จงติดตั้งสวิตช์ตามรูปที่ 2 และใช้ มัลติมิเตอร์ Multimeter วัดค่า จำนวน 2 ตัว

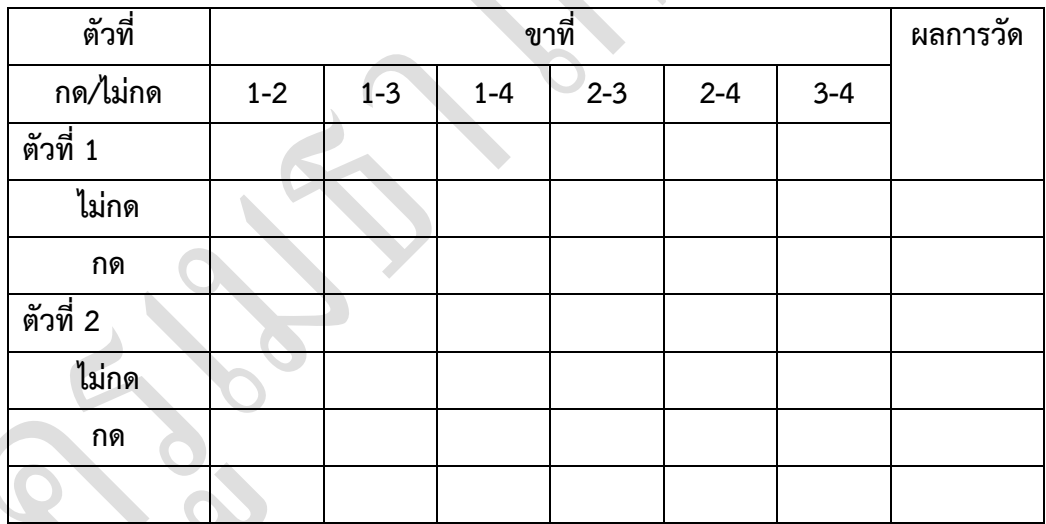

#### 2.2 สรุปผลการตรวจสอบสวิตช์ โดยใช้ มัลติมิเตอร์ Multimeter

วิทยาลัยเทคนิคชลบุรี ผู้จัดทำนายเมธา เกิดแก้ว

#### 3.ตรวจสอบหลอด LED โดยใช้ มัลติมิเตอร์ Multimeter

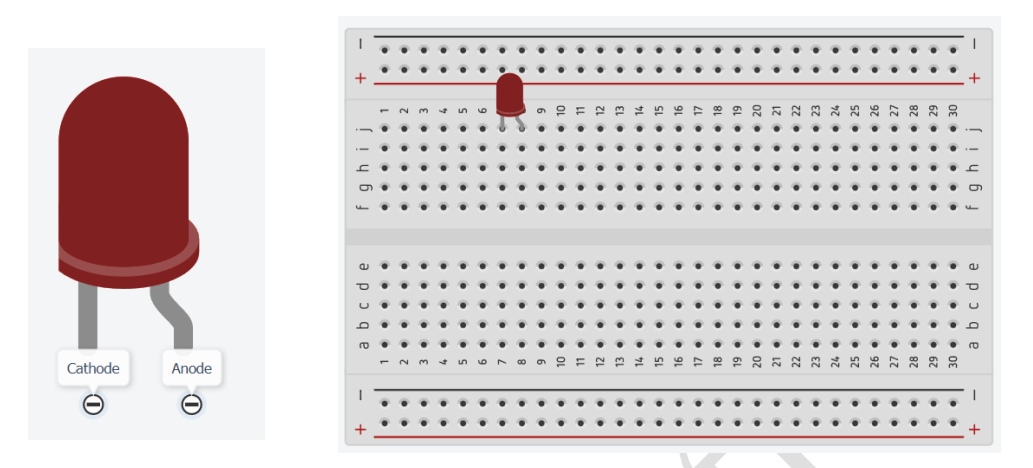

รูปที่ 3 แสดงขั้นตอนติดตั้งหลอด LED

## 3.1จงติดตั้งหลอด LED ตามรูปที่ 3 และใช้ มัลติมิเตอร์ Multimeter วัดค่า จำนวน 5 ตัว

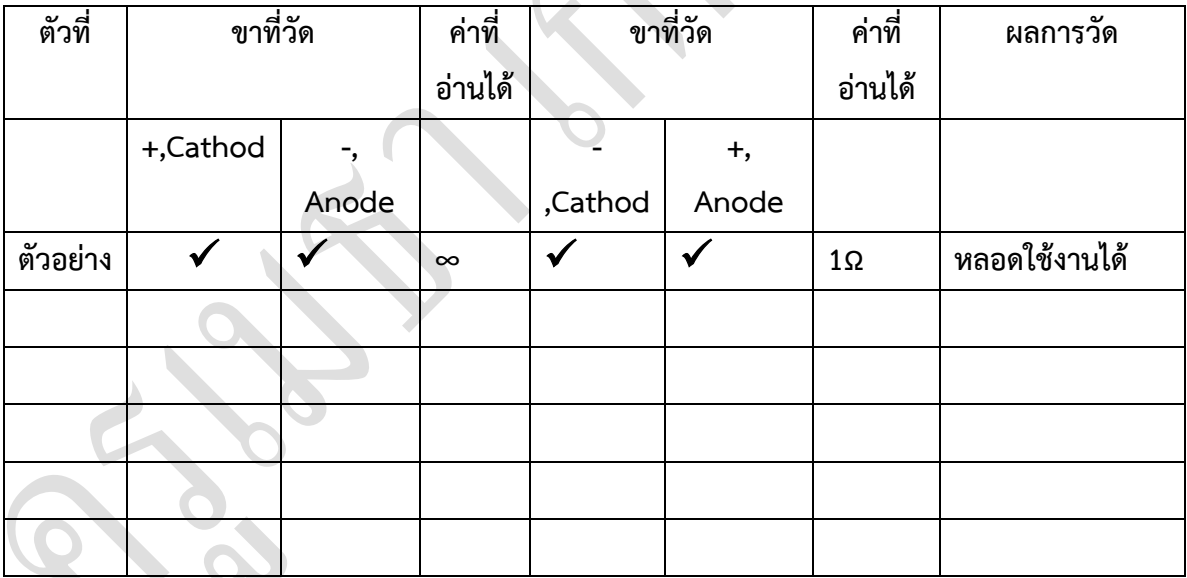

## 3.2สรุปการตรวจสอบหลอด LED โดยใช้ มัลติมิเตอร์ Multimeter

ผู้จัดทำนายเมธา เกิดแก้ว วิทยาลัยเทคนิคชลบุรี

#### 4.การต่อสวิตช์เพื่อใช้งานหลอด LED

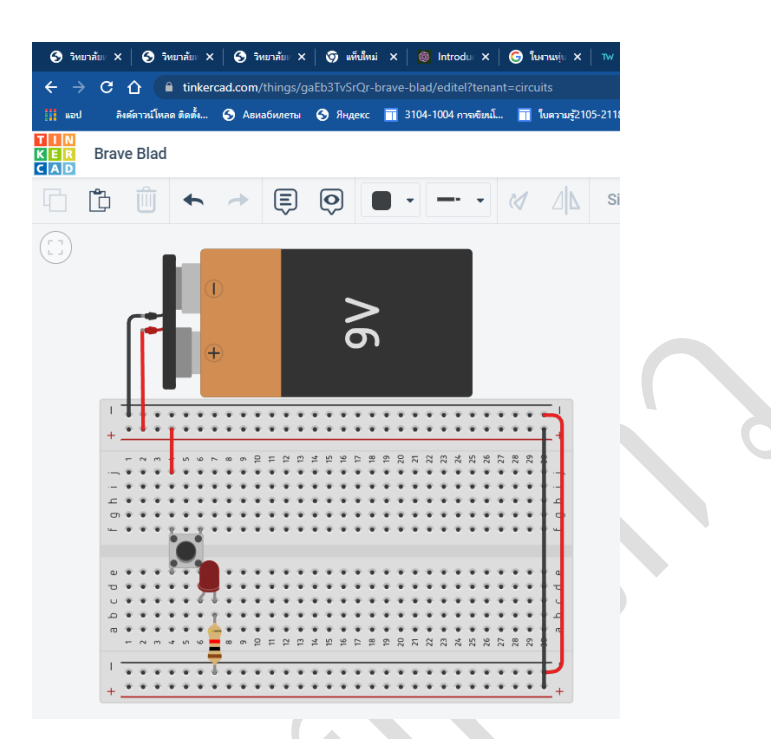

รูปที่ 4 การต่อสวิตช์เพื่อใช้งานหลอด LED

## 4.1 จงต่อสวิตช์เพื่อใช้งานหลอด LEDตามรูปที่ 4 และทำการทดสอบดังต่อไปนี้

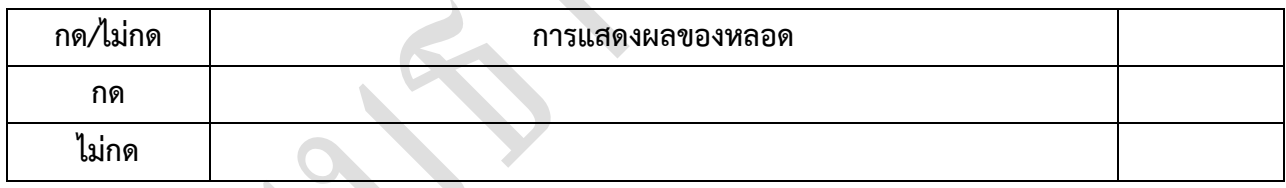

## 4.2สรุปการต่อ<mark>สวิตช์เพื่อใช้งานหลอด LED</mark>